### AIOHTTP

#### a lightning tour

Created by Simon Cross / @hodgestar

## WHAT IS THIS THING?

# AIO

asyncio

## HTTP

web

### CLIENT & SERVER

Think: requests & flask

## PYTHON3.4 & 3.5

It's a brave new world.

# CLIENT REQUESTS

```
# GET
response = await aiohttp.get(
          'http://requestb.in/1dbep2b1')
text = await response.text()
```
# POST response = await aiohttp.post( 'http://requestb.in/1dbep2b1', data=b'DATA!')

```
# URL params
params = {'hello': 'ctpug', 'year': '2016'}
response = await aiohttp.get(
          'http://requestb.in/1dbep2b1',
          params=params)
```
- .text() unicode
- .read() bytes
- .json()

all release the response

# RELEASING RESPONSES

async with client.get('http://requestb.in/1dbep2b1') as resp: # ... do stuff with response here ..

### STREAMING

• response.content.read(...)

- Headers
- Cookies
- File uploads
- Streaming upload
- Connection pooling
- SSL
- Proxies
- WebSockets

### TIMEOUTS

asyncio.wait\_for( aiohttp.get('http://slow.example.com/'),  $0.01)$ 

# WHO IS BUILDING IT?

# ANDREW SVETLOV **1483 COMMITS**

@asvetlov - www.datarobot.com

# NIKOLAY KIM

### 352 COMMITS

#### @fafhrd91 - www.getkeepsafe.com

### CONTRIBUTIONS (PT 1)

#### Sep 29, 2013 - Jan 16, 2016

Contributions to master, excluding merge commits

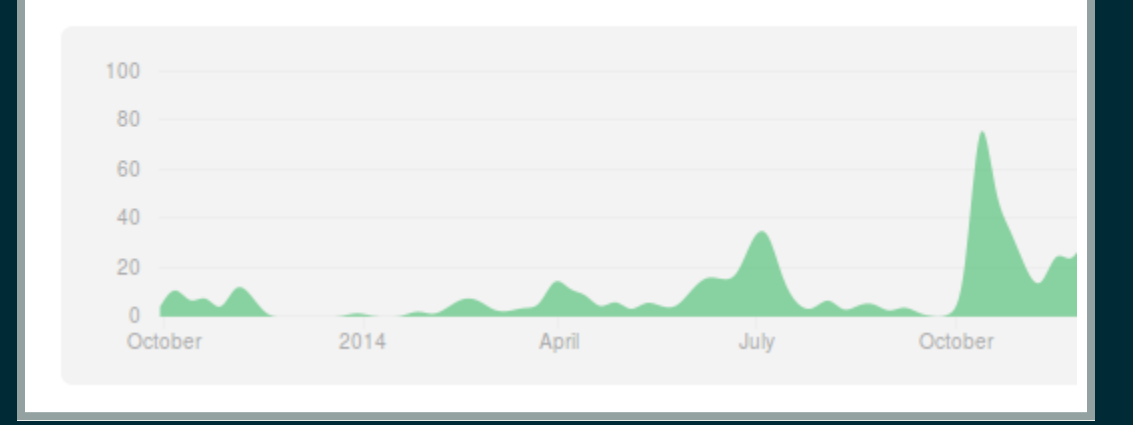

### CONTRIBUTIONS (PT 2)

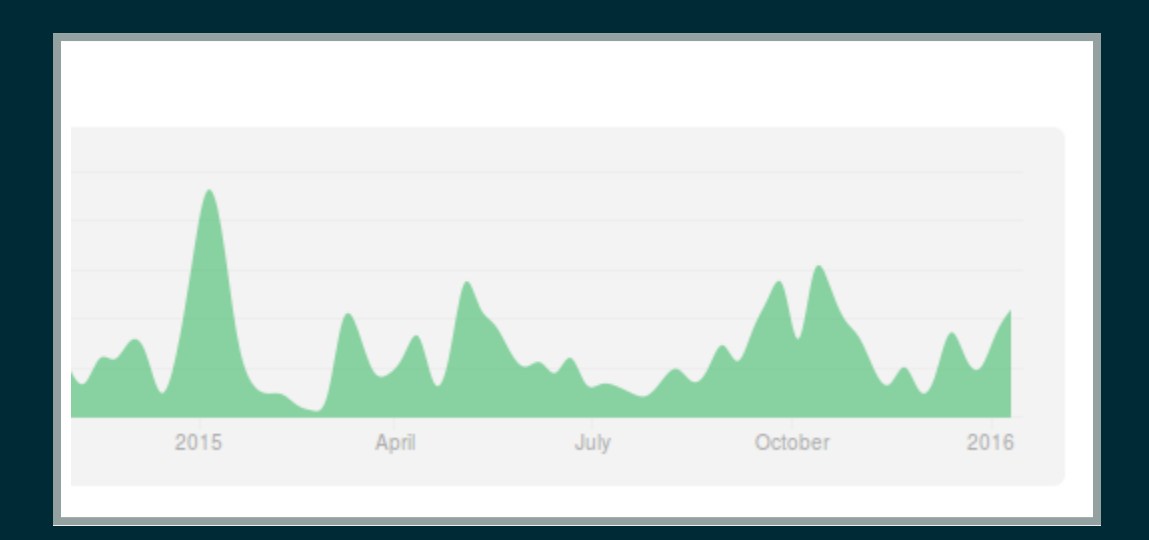

### AIO-LIBS

- GitHub organization
- Google Group

# TRAVIS 3.4 & 3.5

### SERVER

#### Request handlers are straight forward:

import asyncio from aiohttp import web

```
async def hello(request):
   return web.Response(body=b"Hello, %s" % request.match_info['name'])
```
#### Hooking up request handlers to URL routes is good:

 $app = web.Ppplication()$ app.router.add\_route('GET', '/hello/{name}/', hello) Running the server is not so good ...

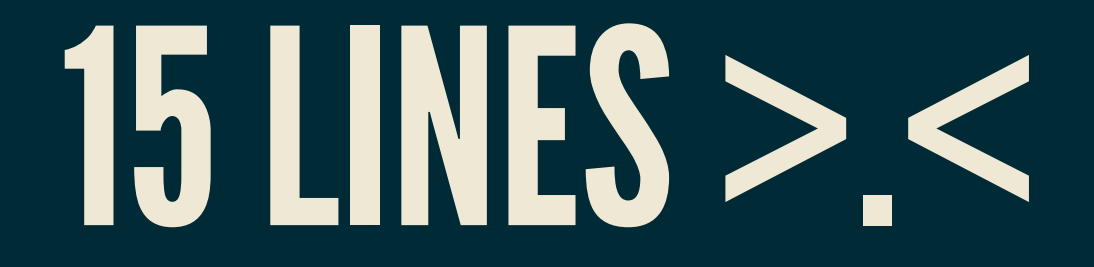

# SOLID BASE, NOT MUCH ELSE

Think: Very minimal version of flask

# QUESTIONSOR COMMENTS?

### REFERENCES

- http://aiohttp.readthedocs.org/ • aiohttp [\(ReadTheDocs\)](http://aiohttp.readthedocs.org/)
- https://github.com/KeepSafe/aiohttp • aiohttp [\(GitHub\)](https://github.com/KeepSafe/aiohttp)
- https://github.com/aio-libs • aio-libs [\(GitHub\)](https://github.com/aio-libs)
- https://groups.google.com/forum/#!forum/aio-libs • aio-libs (Google [Groups\)](https://groups.google.com/forum/#!forum/aio-libs)